# Jari Komppa 2020

http://iki.fi/sol

MySpeccyJourney

#### Who am I to talk?

- · Sol of Hysteria (1992-1994)
  - · Hysteric Overload 1992
  - · Silence 1994
  - · Droject 1995 (unreleased at the time)

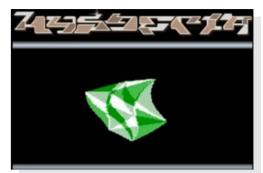

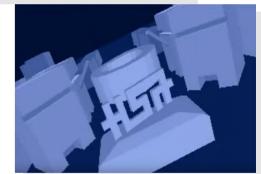

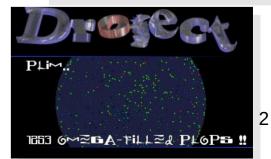

#### Who am I to talk?

- · Sol of Trauma (1996-...)
  - · Dee music disks 1996-1997
  - · Mindtrap 1997
  - · Gateways 1998
  - · Traumatique 1999
  - Stuff I whacked together when I was bored 2000
  - The Line Age 2005

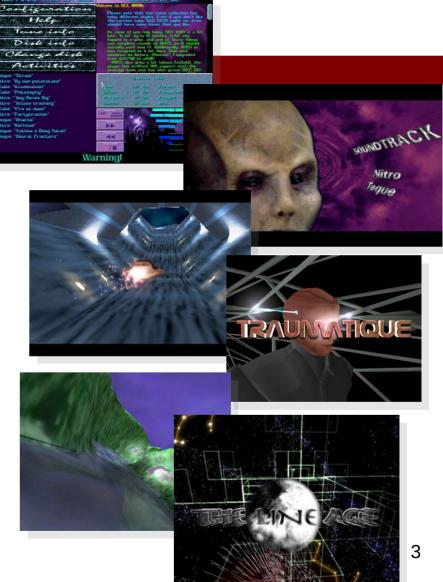

#### Who am to talk?

- Textmode productions
  - · TMDC invitations 1996-2007
  - The turing machines didn't care 2008
  - · Litterae Finis 2012
  - · Light 2017

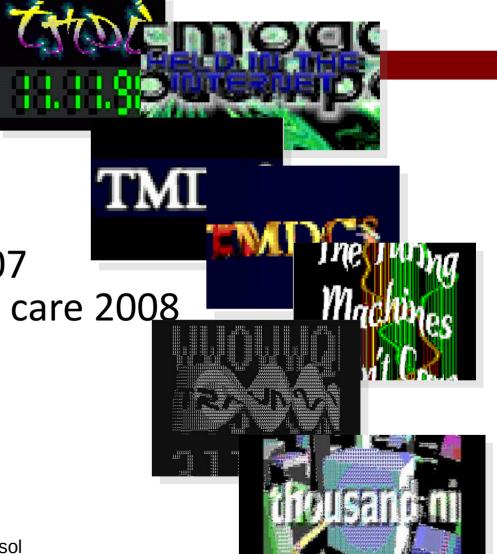

#### Who am to talk?

· ToiMISTokEiju of tAAt

· New year demos since 2006

Long live 2006!

http://iki.fi/sol

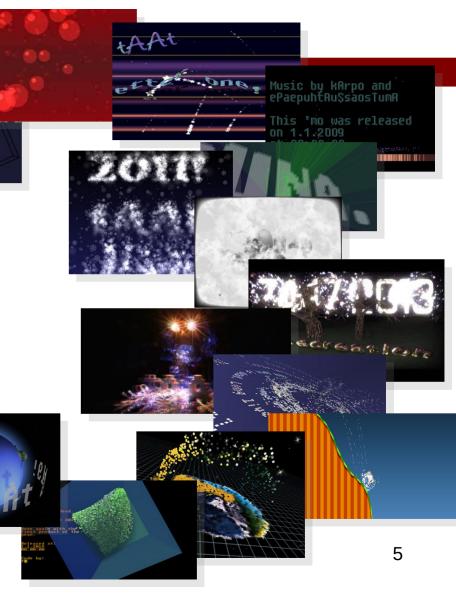

#### Who am to talk?

- · Other notable stuff..
  - Atanua logic simulator
  - · SoLoud audio engine
  - Extensive website

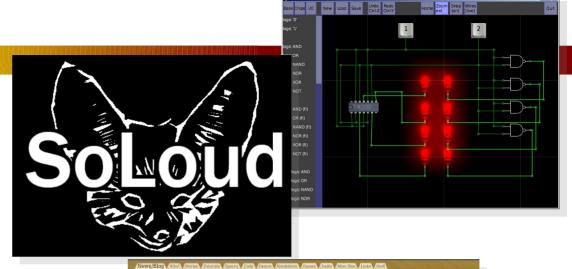

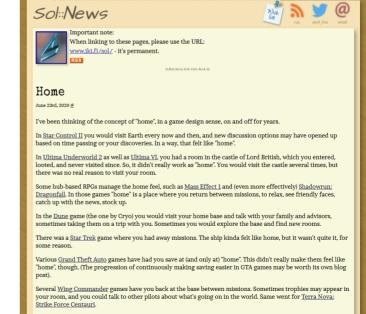

#### Enter the Speccy

- · I was born 1975
- · ZX Spectrum was released 1982
- · I was 7, in school
- · Mostly for games..
- · (and basics of BASIC)

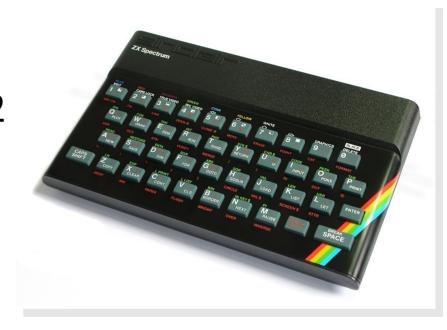

#### Enter the Speccy

- · Fast forward to 2015
- · I was 40
- Got inspired to learn more about the speccy

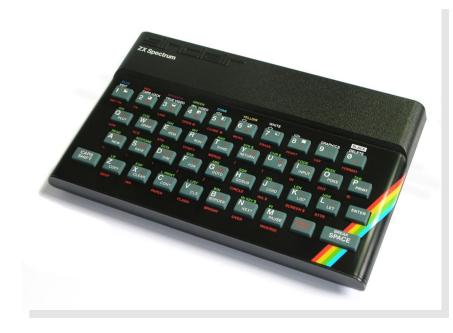

#### ZX Spectrum 48k Overview

- · Cheap and simple design
  - · Zilog Z80A 3.5MHz
    - · (Or, often, a cheap clone)
  - · 16KB ROM, 48KB RAM
    - 16K contended ("chip"),
      32K uncontended ("fast")
  - · Piezo speaker
  - TV Output
  - · ULA

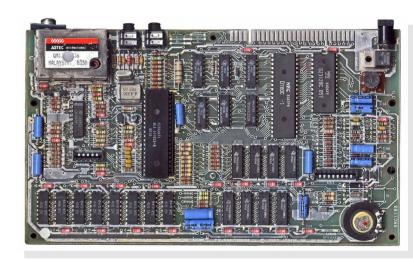

#### ZX Spectrum 48k Display

- · Single graphics mode:
  - · 256x192 non-linear bitmap
  - 32x24 linear color map
     → 8x8 cells with 2 colors
  - · 15 color palette
    - Both colors must be dark or bright
    - Bright black is still black
  - · Blink attribute
  - · Border color

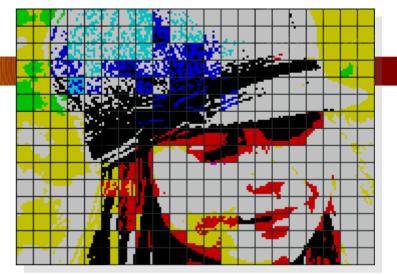

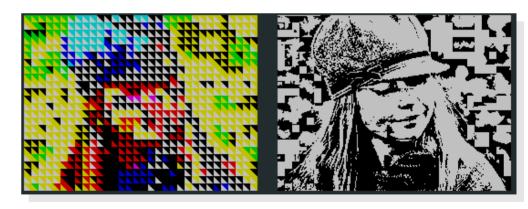

#### ZX Spectrum 48k

Manic miner

Note frequency ~11hz

Single sound takes about 40% of frame time at 50hz

- · Audio: Bit-banged piezo speaker
  - · Takes 100% of CPU while producing sound
  - · Most games had "chirps" as sound effects
- · Data storage: C-Cassette audio
  - · 1023-2046 bits per second (1364 on average)
  - · Loading 32KB takes over 3 minutes

#### ZX Spectrum 48k Input Devices

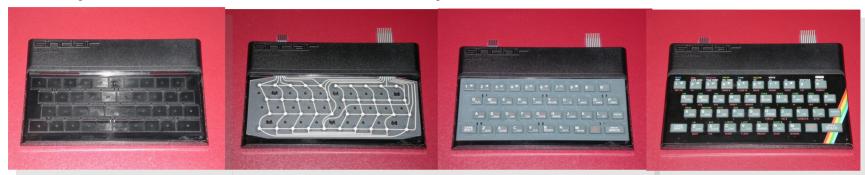

- · Rubber "dead flesh" keyboard
  - · 2 layer membrane, 8x5 matrix
- · No standard joystick out of the box
  - → Multiple joystick standards
  - · Mostly "Atari compatible" hardware
  - · Different software interfaces..

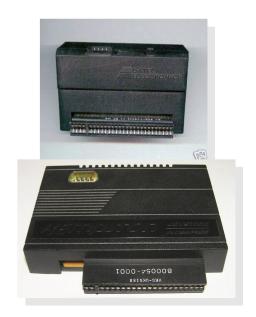

#### ZX Spectrum 48k Memory Map

| Start  | End    | Content                                   |
|--------|--------|-------------------------------------------|
| 0x0000 | 0x3FFF | ROM                                       |
| 0×4000 | 0x57FF | Screen memory 256x192 pixels = 6144 bytes |
| 0x5800 | 0x5AFF | Color data 32x24 = 768 bytes              |
| 0x5B00 | 0x5CCA | Reserved for basic thingies               |
| 0x5CCB | 0xFF57 | Av ailable memory                         |
| 0xFF58 | 0xFFFF | Reserved for basic thingies               |

16384B ROM 6144B display bitmap 768B color data 42240B "free" 32768B uncontended

(16K speccys had 9472B "free")

No point in returning to BASIC, though..

http://www.breakintoprogram.co.uk

#### ZX Spectrum 48k Memory Map

| Start  | End    | Content                                   |
|--------|--------|-------------------------------------------|
| 0x0000 | 0x3FFF | ROM                                       |
| 0x4000 | 0x57FF | Screen memory 256x192 pixels = 6144 bytes |
| 0x5800 | 0x5AFF | Color data 32x24 = 768 bytes              |
| 0x5B00 | 0x7FFF | Available contended memory                |
| 0x8000 | 0xFFFF | Av ailable fast memory                    |

· This is all memory you get: All your code, data, variables, buffers, stack...

#### ZX Spectrum 48k Timing

- · Single interrupt, triggers at retrace
  - Enable interrupts, HALT
- Default ISR talks to ROM
  - · Custom ISR requires trickery..
  - · ISR address taken from a 257B table randomly
    - Due to a hardware oddity
  - Destination low and high byte must be equal (eg, table of 0xFD:s will jump to 0xFDFD)

- · Audio: Minimal, usually Shiru's BeepFX
- · Graphics: my Image Spectrumizer
- · Packaging: my Mackarel
- · Code: SDCC (C and Z80 Assembly)

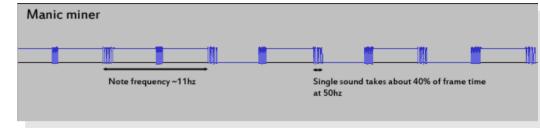

- Audio
  - Music largely out of the question
    - · Still image or very minimal animations
  - Short chirps for real-time games
  - Move-based games may have longer effects taking full frame
- See also: BeepFX by Shiru
  - · http://shiru.untergrund.net/software.shtml

- · Graphics
  - My Image Spectrumizer
    - Can edit graphics in photoshop, see changes after filters

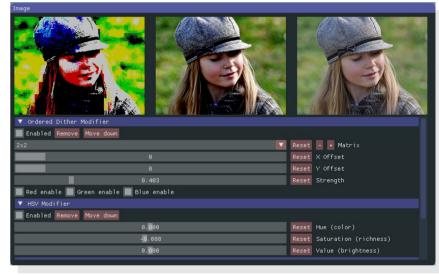

- For sprite data, simpler tools that convert png:s to tables
  - · Pre-shifted sprite data

- · Packaging
  - Using my Mackarel tool
    - ZX7 Compressed application binary
    - · Compressed loading image
    - · Output as a .tap file
    - Result loads faster than commercial titles back then
  - .tap file can be loaded into emulator or turned into a waveform to load on real hardware

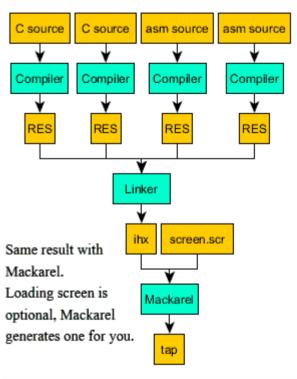

#### ·SDCC

- http://sdcc.sourceforge.net/
- · Creates "ok" code
- Easily beaten by human in optimization
- Generated code is readable, often good starting point for optimizations
- · SDCC's assembler uses slightly different syntax than most z80 assemblers, and lacks features.

- · Why C?
  - · It's not assembler.
  - · Generally easier and faster to write code
  - Complex algorithms can be developed on PC with debugger
- · Why not C?
  - · It's not assembler
  - General loss of control, code size, stack, absolute location of code..

- · SDCC has a lot of extensions
  - · Variables can be declared at absolute addresses
  - Ports can be accessed without inline assembly
  - Code location, start address etc.
- · No standard library though
  - · No division, no multiplication, no malloc, no printf
  - Alternative is to use z88dk which has standard library and other doodads

- Memory map considerations
  - · Dude, where's my code?
    - Contended memory
  - · Where's the stack?
  - · Where's the data?
- · Do we have overlaps? That would be bad..
  - · Bane of C programs; less control
  - · Mackarel helps, somewhat
  - · Linker log analysis scripts

#### My 48k Releases

- Early experiments
  - Some demo effects, never released as a demo
- · Games
  - · Solargun, a shmup
  - · RGBobots, a LD48 entry
  - · Mazeract, a 3d maze puzzler
- Game engines
  - · QT48k trivia engine
  - · MuCho multiple choice adventure engine

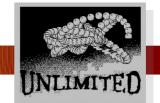

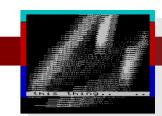

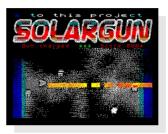

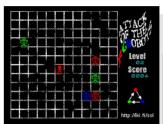

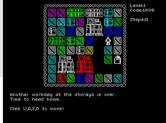

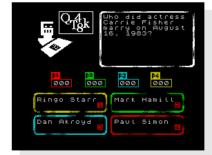

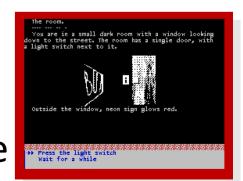

#### After 48k Spectrum

- · I got a 128k spectrum +2
- · Fixed it so it runs
- Never really did anything with it...
  - · Practical additions on top of 48k:
    - Double buffering
    - · AY-3-8912 sound chip
    - · Some additional banked memory
    - No internal speaker (audio through TV)
- · What Next?

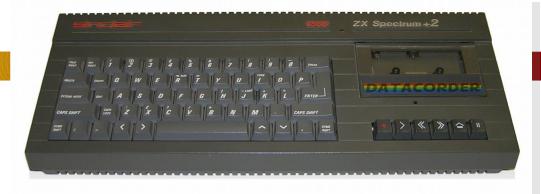

#### ZX Spectrum Next

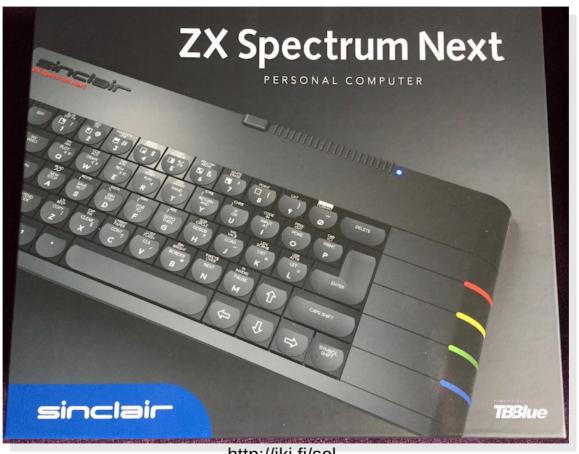

http://iki.fi/sol

## SpecNext, historical perspective

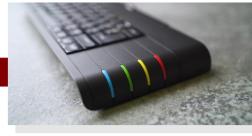

- · 48k speccy was third "ZX" from Sinclair
- · Widely cloned, officially and unofficially, with enhancements
- · Official 128k sequels (thanks, Spanish tax laws)
- · Wide range of expansions thanks to limited features and accessible expansion port
- · ZX Spectrum Next is "best of all worlds", with additional enhancements

## SpecNext Hardware

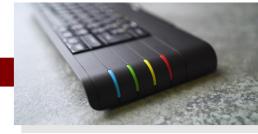

- · Z80 with additional instructions, 3.5MHz 28MHz
- · 2048KB memory (1792K directly usable)
- · Graphics: multiple modes, 256 color palette modes, hardware sprites, layers..
- · Video out: VGA, RGB, HDMI
- · Audio: Three AY-3-8912 chips, DAC
- · Media access: SD card, Wifi module
- · Nice keyboard, two joystick ports, PS/2 mouse..

#### SpecNext Environment

- · You're not alone anymore
  - · Can also write programs that return to OS
    - · ".dot" programs; small programs meant to be called from BASIC
    - Suddenly those BASIC-reserved things matter!
- · Can still take over whole machine
  - · ".nex" programs; large programs that usually require reset to exit
- · Old formats still work: can make .tap files, or use various emulator snapshot formats

#### Memory Mapping

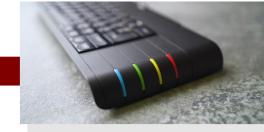

- · Z80 can see 64k of memory, system has 2 megs, what gives?
  - Banking; a mess of history:
    - · 128k speccy ram banking, 16k banks
    - · Special "allram" mode originally made for CP/M
    - · Separate mechanism for ROM paging...
  - · Next banking system: simple to use and 8k at a time
    - · ...but may get overriden by older methods

#### Memory Mapping

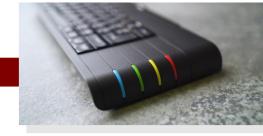

- · What was that about 1792K?
  - Back to history: the 256K are taken by Multiface RAM, DivMMC RAM and various ROMs
    - · In short, want disk access? Deal with it.
  - About 128K of those are relatively easy to access...
     but more difficult than the 1792K.
- · Thus, 1792K ought to be enough for everybody.

#### Feature Control

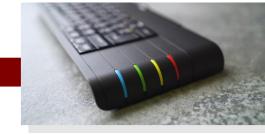

- · 48k speccy had 1 port that was used for everything: reading keyboard, border color, audio output..
- Next has over 25 ports and about a hundred configuration registers. There's a bit more going on
  - · Still manageable, and documentation is great

# Emulating Specnext

- · State of emulation:
  - No perfect emulators exist
  - · Emus require a lot of processing power
  - · Transferring files to emulators is nontrivial
    - · Emulators have to emulate disk hardware
- · Two emulators:
  - · Cspect
  - · ZesarUX
- · I use neither

#### Developing on specnext

- 1. Copy file to SD card
- 2. Eject SD card (to avoid corruption)
- 3. Insert card in next
- 4. Reboot next (next notices card was gone)
- 5. Run
- 6. Eject SD card
- 7. Repeat

...Or, use NextSync. (or a wifi-enabled SD card)

#### NextSync

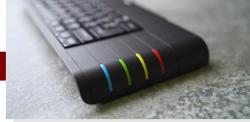

- There was no easy way to transfer files to the next using wifi.
- · Server approx. 300 lines of Python running on PC
- · Client is a dot command running on Next
- 1. Build on PC
- 2. Run .sync on next
- 3. Run program
- 4. Repeat

## Specnext dot commands

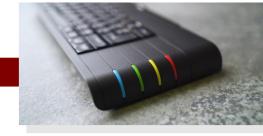

- · Dot commands are kinda like DOS .com files
  - · All code, no header
- · Always loaded at specific address
- · Might exit cleanly and be used from BASIC
- · Max 8192 bytes (can be extended with some work)
- · Access to OS, commandline parameters, etc
- Handy for small tools

## Specnext nex programs

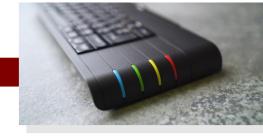

- Nex programs are meant for big programs
  - · No need to return to BASIC (but that IS possible)
- · Nex loader is a dot program, sets next in a (more or less) known state, loads program into memory
- Nothing stops programs from loading more data off disk

## Specnext development

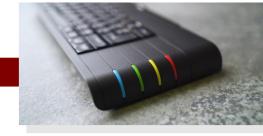

- · Memory map and planning still matters
  - · Need operating system? Keep ROM around
    - · Can be mapped in and out as needed, though
  - · Where's your code? Where's your stack?
  - · Swapping data in and out pretty simple
  - · Swapping code in and out needs more care
- · No contended memory anymore
  - · Some memory banks are special (ULA mem etc)

#### Specnext clevelopment

- · "Background" color if all layers invisible
- · The ULA screen is still a thing
  - · Timex enhanced ULA modes available too
- · Lo-res 128x96x8 mode
- · Sprite layer
- · "Layer 2": 256x192x8, 320x256x8, 640x256x4
- Tilemap layer ("text mode")
- · Separate palettes
- · Combinations of above can be used simultaneously

#### Specnext clevelopment

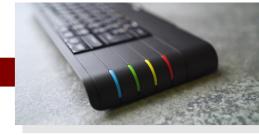

- · 256x192x8 is the "mode 13h" of next
- · 48k of data. Remember, z80 sees 64k...
  - · Prepare to map things around a lot
  - · Each 8k bank is 32 lines
- · 320x256x8 takes even more space, and rows and
- · columns are swapped

# Specnext development

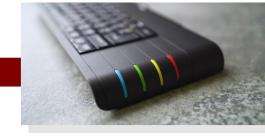

- · Palette: 256 colors out of 512
  - · 8 by 8 by 8
    - Only 8 pure shades of grey :(
- · All good old palette tricks are back
  - · Cheap in/out fades, desaturate
  - Palette cycling
  - Crossfading between 16 color images (or 8 and 32)

## Specnext clevelopment

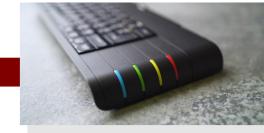

- ·ISR
  - The old system still works
  - Default ISR points at ROM
    - · ..but now we can get rid of ROM
- · Interrupt line can be changed
  - · With some work, interrupt rate too

#### Specnext clevelopment

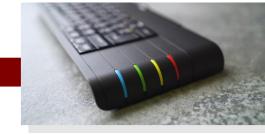

- · A lot of potential for hardware trickery
  - Copper
  - Various graphics layers
  - Offset registers, page changes
  - · The ULA layer may be crappy, but it's there

## My Specnext Toolchain

- Doesn't really exist yet...
  - · SDCC for code
    - · Open questions; code overlays?
  - · Graphics should be easier this time
  - Audio can play AY reg dumps
    - · In the long run, a VST solution?
  - · Packaging; a "mackarel" for the next?
- · NextSync was a big puzzle piece
- · Can do other dot programs if they're needed

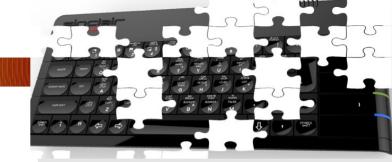

#### The Slide with the Links

- · http://iki.fi/sol my stuff
- · https://github.com/jarikomppa/speccy/ my 48k stuff
- · https://github.com/jarikomppa/specnext/ my specnext stuff
- · https://www.specnext.com/ specnext portal
- · https://www.specnext.com/forum/ specnext forum
- · https://wiki.specnext.dev/ specnext development wiki
- · https://gitlab.com/thesmog358/tbblue/-/tree/master/docs hw docs
- · https://www.facebook.com/groups/specnext/ facebook group
- · http://sdcc.sourceforge.net/ sdcc
- · http://sdcc.sourceforge.net/doc/sdccman.pdf sdcc manual
- · https://github.com/z88dk/z88dk z88dk
- · https://z88dk.org/forum/ z88dk forums
- · https://discordapp.com/invite/HdRvZVw specnext discord